Te
hnis
he Informatik II Leitung: Prof. Dr. Miroslaw Malek

# **SwARM**

# Swarming Autonomous Roboti Mobiles

Peter Hartig, phartig@informatik.hu-berlin.de Jörg Pohle, pohle@informatik.hu-berlin.de

Projektbetreuung: Dr. Sommer

4. Juli 2006

# Inhaltsverzei
hnis

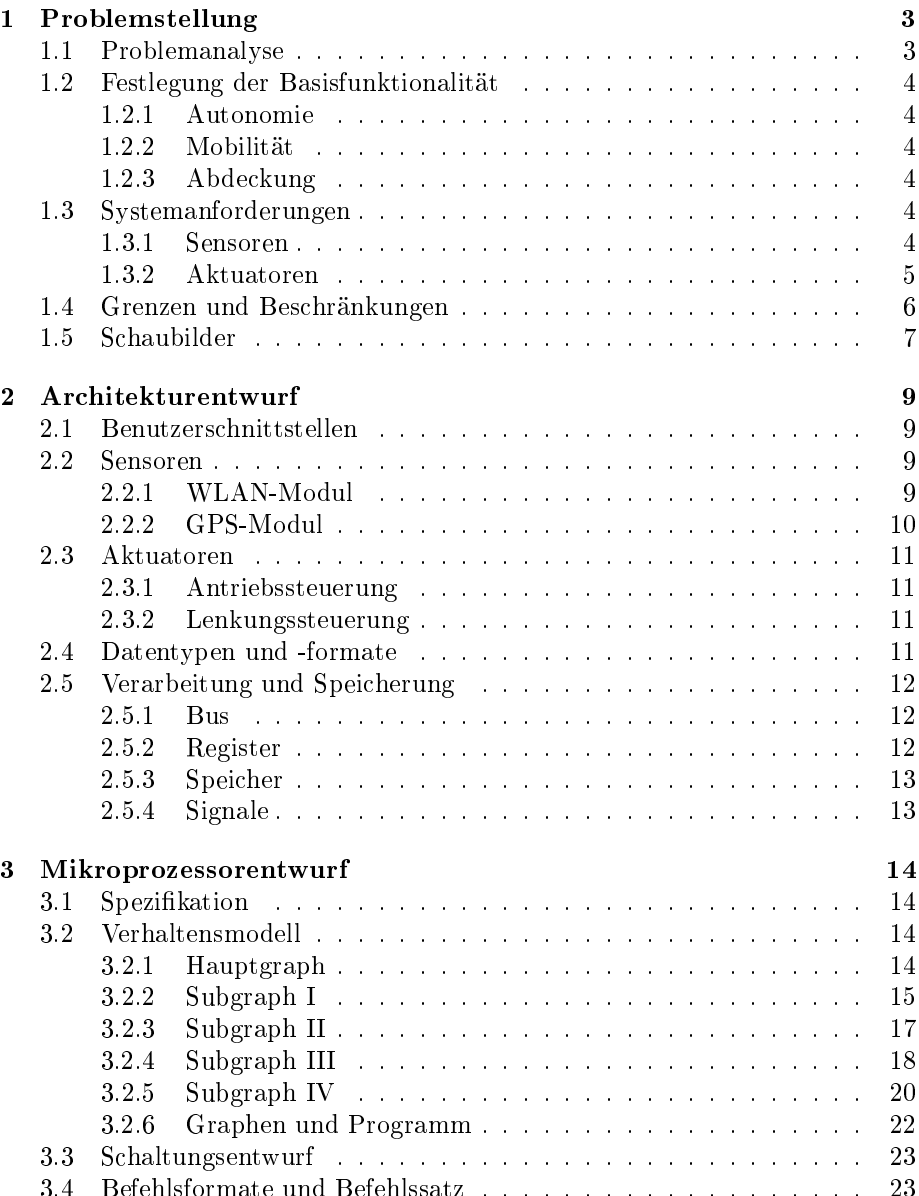

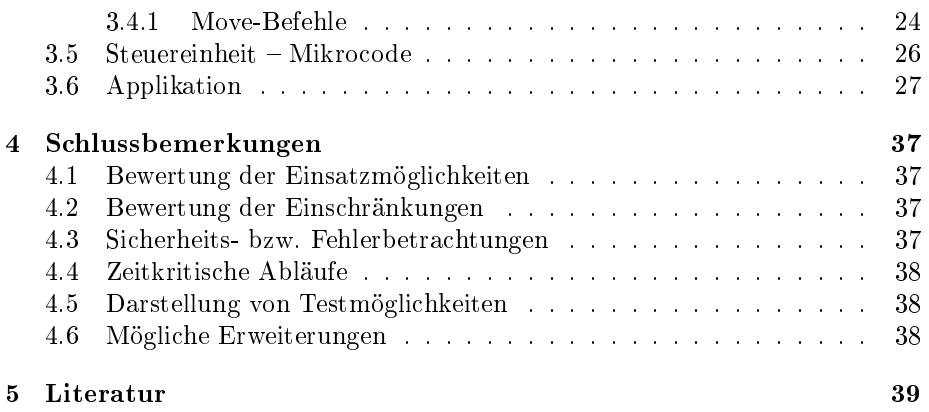

# Kapitel <sup>1</sup>

# Problemstellung

Wir betrachten das Problem der Selbstorganisation autonomer mobiler Systeme. Konkret su
hen wir eine Mögli
hkeit, wie si
h autonome mobile Systeme zu einem Netzwerk derart zusammens
hliessen bzw. ein bestehendes erweitern, dass sie um einen gegebenen Mittelpunkt eine maximale Ausdehnung bzgl. der Empfangsstärke drahtloser Netzwerke, gleichmäßig in alle Richtungen, erreichen.

### 1.1 Problemanalyse

In vielen Situationen besteht ein Bedarf nach einer größtmöglichen räumlichen Abde
kung dur
h ein Netzwerk. Während es bei der Planung von Netzwerken innerhalb von Gebäuden sinnvoll sein kann, vor allem aufgrund der höheren Datenrate kabelgebundene Netzwerkte
hnik zu verwenden, eignen si
h drahtlose Netzwerke hervorragend für den Einsatz auÿerhalb von Gebäuden. Oftmals ist es jedo
h notwendig, die einzelnen A

ess Points manuell in eine Position zu bringen, um eine größtmögliche und gleichzeitig gleichmäßige Netzabdeckung zur Verfügung zu stellen. Drei unters
hiedli
he Beispiele sollen dies illustrieren:

- 1. Auf einer großen Außenveranstaltung will der Veranstalter den Besucherinnen und Besu
hern einen drahtlosen Internetzugang zur Verfügung stellen. Bisher ist es dazu notwendig, die Access Points von Hand auf dem Gelände zu verteilen.
- 2. Ein Sensor-Netzwerk soll zur Überwachung einer großen landwirtschaftlihen Anbauä
he aufgebaut werden und dort Daten über das Mikroklima sammeln. Au
h hier müssen bisher die einzelnen Module von Hand positioniert werden.
- 3. Eine Verbindung mit Ers
hütterungssensoren wäre denkbar, wie sie am Lehrstuhl für Signalverarbeitung und Mustererkennung entwi
kelt wurden. Mit diesen Sensoren kann an der Ers
hütterung des Untergrunds die Art des Fahrzeugs bestimmt werden. Damit könnte eine demilitarisierte Zone zwis
hen zwei Bürgerkriegsparteien auf die Bewegung von gepanzerten Fahrzeugen überwa
ht werden.

In allen Fällen wäre es viel einfacher, wenn die Geräte in der Lage wären, si
h selbständig auf dem Gelände zu verteilen und dabei mit mögli
hst wenigen Geräten eine maximale Fläche abzudecken.

#### 1.2 Festlegung der Basisfunktionalität 1.2

### 1.2.1 Autonomie

Na
hdem den Geräten der Mittelpunkt ihres Einsatzgebietes in Form von geographis
hen Koordinaten übergeben wurden, sollen alle weiteren S
hritte zum Aufbau des Netzes autonom erfolgen, also ohne menschliche Eingriffe.

#### $1.2.2$ Mobilität

Der Aufbau des Netzwerkes erfordert ein mobiles System in doppelter Hinsi
ht. Einerseits sollen die Geräte ihren Einsatzort selbsändig errei
hen können, in unserem Fall heiÿt das, dass sie einen fahrbaren Chassis besitzen. Andererseits müssen sie in der Lage sein, für die Dauer des Einsatzes die notwendige Energie selbst zu gewinnen. Obwohl der Punkt der Energiegewinnung hier ni
ht Teil der Ausarbeitung sein soll, nehmen wir an, alle Geräte seien mit einem ausrei
hend groÿen Solarmodul ausgestattet.

### 1.2.3 Abde
kung

Die Standorte der einzelnen Geräte sollen jeweils so weit von einander entfernt sein, dass jedes Gerät nur diejenigen Nachbarn per WLAN-Funk erreichen kann, die in direkter Umgebung positioniert sind. Nur dadur
h, dass die Abstände zwis
hen den einzelnen Geräten in Bezug auf die direkte funkte
hnis
he Errei
hbarkeit maximal sind, lässt si
h mit einer minimalen Anzahl an Geräten eine größtmögliche Fläche abdecken.

## 1.3 Systemanforderungen

#### $1.3.1$ 1.3.1 Sensoren

### WLAN-Modul

Das WLAN-Modul stellt für die Abstimmung und Orientierung der Roboter folgende Informationen zur Verfügung:

Kontakt zu bena
hbarten Agenten An dem WLAN-Modul sind für uns nur zwei Informationen interessant: die Dämpfung angegeben in Dezibel und die Ri
htung zu einem anderen Roboter als Winkel zur Fahrtri
htung in 1/10 Grad.

Entfernung zu bena
hbarten Agenten Wir gehen dabei davon aus, dass die Dämpfung an allen Orten 40 Dezibel pro 1m Entfernung in der Luft beträgt. Auf eine Entfernung von 130m ergibt sich eine Dämpfung von 85 Dezibel.<sup>1</sup> Aus dieser Eigens
haft und der Sendeleistung von 15 Dezibel des WLAN-Moduls ergibt sich -70 Dezibel als Richtwert für eine "optimale" Entfernung der Roboter

<sup>-</sup> http://www.steckerpron.com/wi-yagi2.htm

voneinander. Wir gehen dabei davon aus, dass damit nur die direkten Na
hbarn eines bestimmten Gerätes errei
ht werden können, ni
ht jedo
h die weiter entfernten.

Winkel der Fahrtrichtung Die Richtung zu einem anderen Roboter gibt uns die Mögli
hkeit den Roboter in ein bestehendes Netzwerk einzuordnen und die richtige Stelle für die Einordnung zu finden.

Weitere Eigens
haften und Funktionen des WLAN sind für uns ni
ht von Interesse.

#### GPS-Modul

Für die Orientierung in der gewählten Umgebung werden die Daten eines GPS-Moduls benutzt. Für unsere Ansprü
he benötigen wir den GPRMC-Datensatz (empfohlener Minimumdatensatz) und den GPVTG-Datensatz<sup>2</sup> .

Der GPRMC-Datensatz liefert bspw. folgenden Datensatz:

\$GPRMC,191410,A,4735.5634,N,00739.3538,E,0.0,0.0,181102,0.4,E,A\*19

Aus diesem Datensatz benötigen wir die Informationen über die nördli
he Breite (Angabe vor dem N) und die östli
he Länge (Angabe vor dem E).

Beispiel für einen GPVGT-Datensatz

\$GPVTG,0.0,T,359.6,M,0.0,N,0.0,K\*47

Für uns interessant ist nur die erste Stelle hinter der Bezei
hnung, die den wahren Kurs angibt. Wir gehen davon aus, daß es keine magnetische Deklination auszuglei
hen gibt, d.h. der magnetis
he und der wahre Kurs glei
h sind.

Die GPS-Module liefern dabei auf Anfrage jedo
h ni
ht die Datensätze selbst, sondern nur die von uns ausgewählten. Sie stellen dabei die Daten auch nicht, wie im o. g. Standard bes
hrieben, über eine serielle S
hnittstelle bereit, sondern legen nur das angefragte Datenwort auf den zentralen Bus des Systems.

Breitengrad Der Breitengrad wird dargestellt in Grad, Gradminuten und Gradsekunden. Weiterhin ist die Unters
heidung zwis
hen nördli
her und südli
her Breite notwendig.

Längengrad Der Längengrad wird dargestellt in Grad, Gradminuten und Gradsekunden. Weiterhin ist die Unters
heidung zwis
hen östli
her und westli her Länge notwendig.

Kurs Als Kurs wird der wahre Kurs aus dem GPVGT-Datensatz benutzt.

#### 1.3.2 Aktuatoren

Der Prozessor steuert 2 Aktuatoren an. Der erste ist die Antriebssteuerung des Gerätes, mit dem zweiten kann das Gerät auf der Stelle nach links und nach re
hts gedreht werden.

<sup>2</sup> http://www.kowoma.de/gps/zusatzerklaerungen/NMEA.htm

#### Antriebssteuerung

Die Antriebssteuerung (AS) besitzt nur zwei Zustände das System fährt oder stoppt. Da die Fahrges
hwindigkeit ni
ht relevant ist und das System mit geriner Energie auskommen muss, benötigen wir nur eine einzige Ges
hwindigkeitsstufe (etwa 2 km/h). Außerdem ist das Gerät nur in der Lage, geradeaus zu fahren einen Rü
kwärtsfahrmodus gibt es ni
ht.

#### Lenkungssteuerung

Die Lenkungssteuerung (LS) besitzt drei Zutände. Im stehenden Zustand kann das System auf der Stelle na
h links bzw. na
h re
hts gedreht werden. Dabei dreht si
h das Gerät so lange, bis die Drehung gestoppt wird.

#### Grenzen und Beschränkungen  $1.4$

- 1. Wir nehmen an, dass der Untergrund eben ist und es keine Hindernisse gibt, die von einem Gerät umfahren werden müssen.
- 2. Ausrei
hende Energiegewinnung gilt als über den gesamten Lebenszeitraum des Systems vorausgesetzt.
- 3. Für die Dauer der Installation des Netzwerkes nehmen wir an, dass es keine Hardware-bedingten Ausfälle gibt, so dass Rekonfigurationen eines bestehenden Netzwerkes ni
ht notwendig sein werden.
- 4. GPS-Daten sind zu jedem Zeitpunkt vorhanden und vom System auswerthar
- 5. Alle WLAN-Module senden mit der glei
hen Sendestärke und besitzen die gleiche Empfangsempfindlichkeit. Die Dämpfung der Signale ist an allen Orten gleich. Wir nehmen daher an, dass Signalstärke eindeutig als Maß für die Entfernung gebrau
ht werden kann.
- 6. Ein beliebiges Netzwerk liegt immer vollständig in einem Quadranten der Erdkugel (z. B. nördli
he Breite und östli
he Länge). Die Flä
he, die das Netzwerk aufspannt, wird weder vom Äquator noch vom Großkreis, auf dem der Nullmeridian liegt, ges
hnitten. Sie überde
kt au
h weder den Nord- no
h den Südpol.
- 7. Alle Geräte treffen einzeln und immer von außen auf das Netzwerk, daher werden Probleme, die durch das Aufeinandertreffen von mehreren nach ihrer Position su
henden Geräten auftreten könnten, ignoriert. Ist beim Eintreffen eines Gerätes noch kein Netzwerk vorhanden, bildet dieses Gerät den zentralen Knoten des Netzwerkes.
- 8. Wir nehmen an, dass es keine magnetis
he Deklination gibt, so dass magnetis
her und wahrer Kurs, wie sie vom GPS-Modul geliefert werden, glei
h sind.

# 1.5 S
haubilder

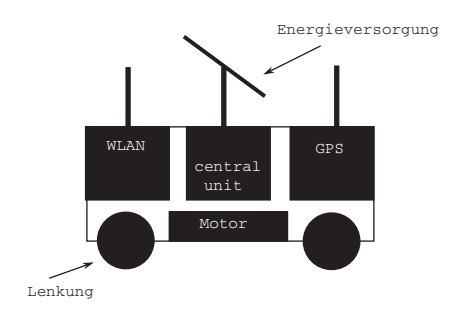

Die erste Abbildung zeigt den grundlegenden Aufbau des Gesamtsystems.

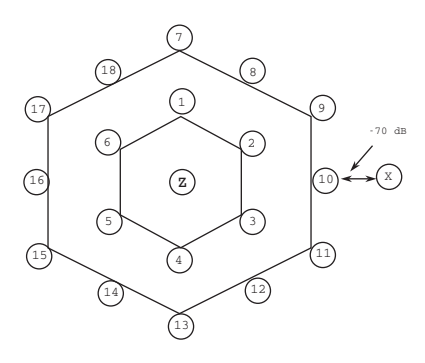

In diesem Bild kann man sehen, dass das Gerät so weit an das Netzwerk heranfährt, dass der Abstand genau -70 dB beträgt, also etwa 30m. Das Gerät trifft dabei entweder direkt von Osten (wie hier zu sehen) oder direkt von Westen (also spiegelbildli
h) auf das Netzwerk.

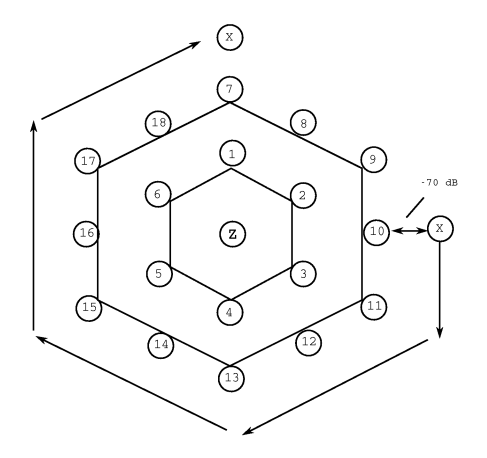

Das Gerät umrundet das Netzwerk im Uhrzeigersinn, um eine freie Position zu finden. Wenn es keine freie Position in einer bestimmten Schale findet, dann fährt es zur nördlichsten Position und eröffnet damit eine neue Schale.

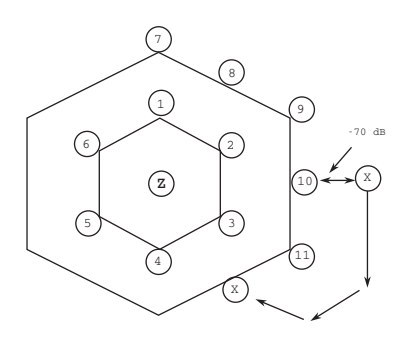

Wenn das Gerät eine frei Position im Netzwerk gefunden hat, nimmt es sie ein und tritt dem Netzwerk bei.

# Kapitel <sup>2</sup>

# Architekturentwurf

#### $2.1$ Benutzerschnittstellen

In unserem Entwurf sind keine Benutzerschnittstellen vorgesehen. Alle notwendigen Basisdaten (Ziel-Signalstärke für die Entfernungsbestimmung, geographis
he Daten über den Mittelpunkt des aufzubauenden Netzwerkes) sind als Konstanten im Spei
her vorhanden. Die Ergänzung des Systems um eine Benutzers
hnittstelle für die Dateneingabe wird ausführli
her unter 4.6 diskutiert.

### 2.2 Sensoren

#### 2.2.1 WLAN-Modul

Das WLAN-Modul wird mittels Signalen vom Prozessor gesteuert, kann vom Bus lesen und auf den Bus s
hreiben und die gestellten Anfragen verarbeiten.

#### Signale

- WLAN\_in Liegt dieses Signal an, so geht das WLAN-Modul in den Zustand, in dem es die auf dem Bus liegenden Daten ausliest.
- WLAN\_out Auf dieses Signal hin kann das WLAN-Modul Daten auf den Bus s
hreiben.
- WLAN\_rdy Dieses Signal wird von dem WLAN-Modul gesetzt, wenn es eine vollständige Antwort auf den Bus ges
hrieben hat, die an anderer Stelle weiterverarbeitet werden kann.

### Befehle

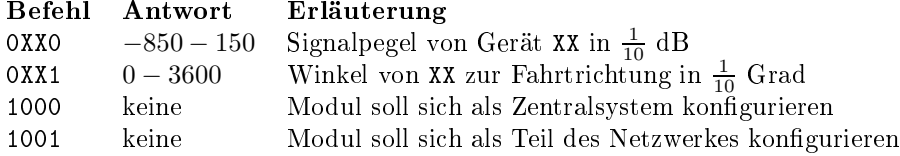

Das "XX" in den Befehlen steht für die jeweils vier nächsten erreichbaren Geräte. Dabei bezeichnet "00" das nächste und "11" das entfernteste noch errei
hbare Gerät. Es kann au
h eine Situation geben, in der mehr als nur vier Geräte errei
hbar sind. Nähert si
h das Gerät allerdings von aussen einem bestehenden Netzwerk, sind nie mehr als vier Geräte gleichzeitig in Reichweite und nur in diesem Fall ist Information für das weitere Vorgehen relevant.

Mit dem Befehl "1000" wird das WLAN-Modul in den Zustand versetzt, in dem es zum Mittelpunkt und damit ersten Bestandteil eines neuen Netzwerkes. Es hat dann die Mögli
hkeit bestimmte Dienste zur Verfügung zu stellen, wie Routing, DNS, DHCP o. ä., deren Implementation aber dem praktis
hen Einsatz vorbehalten bleibt.

Der Befehl "1001" wird in dem Moment gegeben, in dem die Positionierung in einem bestehenden Netzwerk abgeschlossen, d. h. die richtige Position mit entspre
henden Abständen zu den anderen Geräten. Daraufhin integriert si
h das WLAN-Modul in das bestehende WLAN und erweitert es um einen neu abgede
kten Berei
h.

Auf den Befehl "OXX0" kann es die Situation geben, dass kein anderes Gerät errei
hbar ist. Für diesen Fall bedarf es eines Fehler
odes, der diese Situation eindeutig benennt. Errei
ht das WLAN-Modul also kein anderes Gerät so legt es als Antwort ein 16-Bit-Wort auf den Bus, in dem alle Bits gesetzt sind. Es handelt si
h also um die kleinste negative Zahl, die mit 16 Bit dargestellt werden kann. Da wir die Binärzahlen in der Darstellung des Zweierkomplements betrachten, ergibt sich als kleinste negative Zahl  $-2^{15}$ , also  $-32768$ . Legt also das WLAN-Modul diesen Wert als Daten auf den Bus, können wir die Antwort eindeutig interpretieren.

#### Ablauf

Um Daten vom WLAN-Modul zu erhalten, muss eine entsprechende Anfrage bzw. ein Befehl auf den Bus gelegt werden. Dana
h wird das Signal WLAN\_in gesetzt. Das Modul liest daraufhin die Daten vom Bus und verarbeitet die jeweilige Anfrage. Dana
h wird das Signal WLAN\_out gesetzt, das das WLAN-Modul veranlasst, seine Antwort auf den Bus zu s
hreiben. Wenn das WLAN-Modul seine Antwort vollständig auf den Bus ges
hrieben hat, setzt es das Signal WLAN\_rdy und die Antwort kann vom Bus gelesen und weiter verarbeitet werden.

#### 2.2.2 GPS-Modul

Das GPS-Modul wird dur
h Signale vom Prozessor gesteuert, kann vom Bus lesen und auf den Bus s
hreiben und die gestellten Anfragen verarbeiten.

#### Signale

- GPS\_in Das Signal bringt das GPS-Modul in den Zustand die auf dem Bus liegenden Daten zu lesen.
- GPS\_out Auf das Signal hin s
hreibt das GPS-Modul seine Antwort auf den Bus.
- GPS\_rdy Mit diesem Signal wird die Gültigkeit der Daten auf dem Bus angezeigt.

#### **Befehle**

 $\ddot{\phantom{a}}$ 

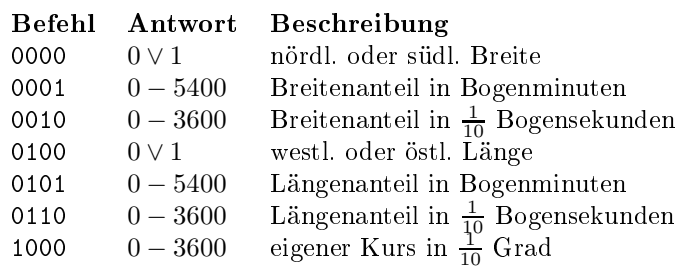

Die Angaben zur nördli
hen bzw. südli
hen Breite und zur westli
hen bzw. östli
hen Länge werden in unserem System ni
ht ausgewertet, dienen jedo
h zur späteren Erweiterbarkeit (siehe 4.6).

#### Ablauf

Um Daten vom GPS-Modul geliefert zu bekommen, muss eine entsprechende Anfrage auf den Bus ges
hrieben werden. Das Signal GPS\_in lässt das GPS-Modul die Daten vom Bus lesen. Während das GPS-Modul die Anfrage verarbeitet wird das Signal GPS\_out gesetzt, um es dem GPS-Modul zu ermögli
hen seine Antwort auf den Bus zu s
hreiben. Wenn das GPS-Modul seine Antwort vollständig auf den Bus ges
hrieben hat, setzt es das Signal GPS\_rdy und erlaubt damit die weitere Verarbeitung der Antwort.

### 2.3 Aktuatoren

#### 2.3.1 Antriebssteuerung

Die beiden Zustände werden mittels Signalen (AS\_start und AS\_stop) vom Prozessor gesteuert.

Signal Bes
hreibung AS\_start lässt das System mit etwa 2 km/h geradeaus losfahren AS\_stop das Gerät stoppt

#### 2.3.2 Lenkungssteuerung

Die drei Zustände werden vom Prozessor über Signale (LS\_left, LS\_right und LS\_stop) gesteuert.

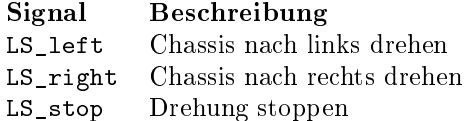

### 2.4 Datentypen und -formate

In der na
hfolgenden Darstellung sind alle verwendeten Datentypen und ihre zugehörigen Werteberei
he dargestellt. Darüberhinaus werden Festlegungen über Werte getroffen, die vor Inbetriebnahme in einen reservierten Speicherbereich

ges
hrieben werden müssen, damit sie für bestimmte Bere
hnungen zur Verfügung stehen.

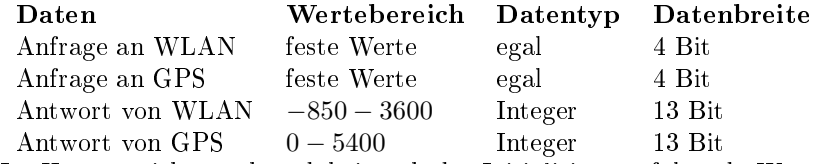

Im Hauptspeicher stehen dabei nach der Initialisierung folgende Werte: An Adresse 0 steht die Breitenangabe des Zieles in Bogenminuten und an Adresse 1 der Zehntelsekundenanteil des Breitengrades. An Adresse 2 und 3 folgenden die korrespondierenden Längenangaben. Adresse 4 beinhaltet die Signalstärke, die als Maÿstab für die gewüns
hte Entfernung zwis
hen je zwei Geräten genutzt werden soll. Im vorliegenden Fall legen wir als Zielsignalstärke -70,0 dB fest, was etwa einer Entfernung von 130m entspricht und als -700 gespeichert ist. An Adresse 5 wird die Zahl  $-2^{15}$ , also -32768, gespeichert. Diese Zahl ist zu groß, um sie mit den von uns gewählten Befehlen als Immediate-Wert übergeben zu können. Wir hätten selbstverständli
h ein anderes Befehlsformat wählen können, aber bei einem Gesamtumfang dieser Arbeit von über 30 Seiten haben wir den einfa
heren Weg gewählt.

Die Folge dieser Festlegungen ist eine Bes
hränkung der zu verarbeitenden Werte auf ganze Zahlen, die als Zweierkomplement in einer Breite von 16 Bit dargestellt werden.

#### 2.5 Verarbeitung und Speicherung

Aus den o. g. Konventionen für Daten, Werteberei
he und Datenbreite ergeben si
h folgende Konsequenzen für unsere Ar
hitektur.

### 2.5.1 Bus

Busbreite Für den universellen Bus folgt aus den Datentypen und -formaten eine notwendige Breite von 16 Bit.

#### 2.5.2 Register

Alle Register besitzen eine Wortbreite von 16 Bit.

- **Register** Der Prozessor besitzt 4 General-Purpose-Register  $(R1 R4)$  sowie ein ALU-Hilfsregister (Ra1).
- Program Counter Der Programmzähler (PC) ist (wie z. B. bei der PDP-11) au
h als normales Register anspre
hbar, kann also mit den normalen Register-S
hreib- und Lese-Befehlen angespro
hen werden. Der Programmzähler wird beim Start des Gerätes mit der ersten Adresse des Programms initialisiert, also mit 6.
- Instru
tion Register Das Instruktionsregister (IR) wird nie direkt angespro hen sondern nur beim Befehlholen (Fet
h).
- Memory Address Register Das MAR wird nier direkt sondern nur beim Abarbeiten von Befehlen genutzt.

Memory Data Register Das MDR hält die aus dem Spei
her ausgelesenen Daten vor und wird nur im Rahmen der Befehlsabarbeitung angespro
hen.

#### 2.5.3 Speicher

Spei
hergrösse Es werden 16-Bit-Worte abgespei
hert.

- Speicherzugriff Auf den Speicher wird über das Memory Address Register (MAR) und das Memory Data Register (MDR) zugegriffen.
- Speicherart Der Speicher ist durch seine Nähe zum Prozessor sehr schnell. Ausserdem ist er ni
htü
htig.
- Speicherinhalt Am Anfang des Speichers werden vor dem Start des Gerätes die Koordinaten des Mittelpunktes des Netzwerkes, die Zielsignalstärke und der Wert −2 15 abgelegt. Ab Adresse 6 folgt das Programm.

#### 2.5.4 Signale

- MAR\_in Mit diesem Signal wird das MAR veranlasst, eine Adresse einzulesen, um dann von dieser Spei
heradresse Daten holen zu können.
- MEM\_read Das Signal steuert das Laden eines 16-Bit-Wortes von einer Adresse im MAR in den MDR
- MEM\_rdy Das Signal zeigt den Abs
hluss des Vorgangs an, in dem auf den Speicher zugegriffen wurde.

# Kapitel <sup>3</sup>

# Mikroprozessorentwurf

#### $3.1$ **Spezifikation**

Aus unseren Anforderungen an die Verarbeitung und Spei
herung von Daten ergeben si
h folgende Konsequenzen für die einzusetzende Hardware.

- Es wird ein 16-Bit-Mikroprozessor benötigt.
- Der Prozessor wird dur
h Mikro
ode gesteuert.

Wir haben das Verhalten des Systems unter Verwendung eines Zustandsübergangsgraphen modelliert. Dabei haben wir die einzelnen S
hritte ni
ht nur in verschiedene Zustände aufgeteilt, sondern zur Verbesserung der Übersichtlichkeit den Graphen au
h in mehrere Subgraphen aufgeteilt, die jeweils wieder spezielle komplexere Situationen in einfa
here S
hritte zerlegen.

### 3.2.1 Hauptgraph

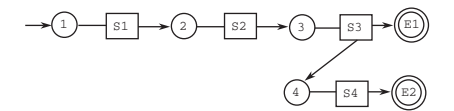

Zustand 1 ist der Startzustand, der bedingungslos in Subgraph I übergeht. Am Ende von Subgraph I befindet sich das Gerät auf dem gleichen Breitenkreis

wie der Zielpunkt. Zu Beginn des Subgraphen II wird überprüft, ob si
h das Gerät inmitten eines aufgespannten Netzwerkes befindet. Wenn dies der Fall ist, fährt das Gerät aus dem Netzwerk heraus, andernfalls wird der Subgraph II sofort beendet und wir sind im Zustand 3 (des Hauptgraphen). Im Subgraphen III fährt das Gerät entweder bis an die Außengrenzen eines bestehenden Netzwerkes oder bis in den Zielpunkt. Im ersten Fall endet der Subgraph mit der Erkenntnis, dass ein Netzwerk existiert, im zweiten Fall "gründet" das Gerät ein neues Netzwerk. In diesem Fall ist au
h der Endzustand des Hauptgraphen errei
ht. Im Subgraphen IV su
ht das Gerät dann in dem bestehenden Netzwerk na
h seiner Position. Dieser Subgraph (und damit au
h der Hauptgraph) endet dann mit dem "Beitritt" zum Netzwerk.

#### 3.2.2 Subgraph I

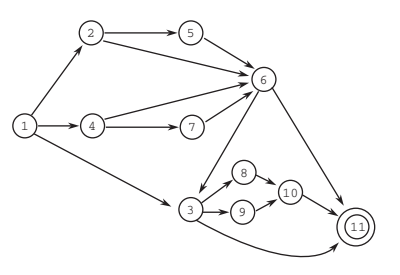

Das Gerät befindet sich an einem beliebigen Punkt. Die einzige bekannte Information sind die Koordinaten des Mittelpunktes des Netzwerkes zu dem das Gerät gehören soll.

#### Zustand 1

In Zustand 1 des ersten Subgraphen wird vom GPS-Modul die Information über die Breitenminuten der Position des Gerätes abgefragt. Der Wert wird mit den Breitenminuten des Mittelpunktes vergli
hen und führt je na
h Ergebnis des Verglei
hs in einen neuen Zustand.

- $1 \rightarrow 2$  Wenn das Gerät sich nördlich vom Zielpunkt befindet.
- $1 \rightarrow 3$  Wenn das Gerät und der Zielpunkt die gleiche Breitenminute haben.
- $1 \rightarrow 4$  Wenn das Gerät sich südlich vom Zielpunkt befindet

#### Zustand 2

Das Gerät befindet sich nördlich des Zielpunktes und stellt seine Richtung mittels des GPS-Moduls fest.

- $2 \rightarrow 5$  Wenn das Gerät nicht in Richtung Süden steht.
- $2 \rightarrow 6$  Wenn das Gerät in Richtung Süden steht.

#### Zustand<sub>5</sub>

Das Gerät dreht sich solange bis es in Richtung Süden steht.

 $5 \rightarrow 6$  Übergang ohne Bedingung

#### Zustand 6

Das Gerät fährt gerade aus und verglei
ht dabei seine eigene Breitenminute ständig mit der Breitenminute des Zielpunktes. Sind die Breitenminuten glei
h werden die Sekunden der Breite verglichen und das Ergebnis des Verleiches dient als Ents
heidung für die Übergänge.

 $6 \rightarrow 3$  Wenn das Gerät sich nördlich vom Zielpunkt befindet.

 $6 \rightarrow 3$  Wenn das Gerät sich südlich vom Zielpunkt befindet

 $6 \rightarrow 11$  Wenn die Breitensekunden gleich sind.

#### Zustand 4

Das Gerät befindet sich südlich des Zielpunktes und prüft mittels des GPS-Moduls, ob die Fahrtri
htung tatsä
hli
h Norden ist.

 $4 \rightarrow 7$  Wenn das Gerät nicht in Richtung Norden steht.

 $4 \rightarrow 6$  Wenn das Gerät in Richtung Norden steht.

#### Zustand 7

Das Gerät dreht sich solange bis es in Richtung Norden steht.

 $7 \rightarrow 6$  Übergang ohne Bedingung

#### Zustand 3

Das Gerät verglei
ht die Breitensekunden, damit ents
hieden werden kann, ob sich das Gerät auf gleicher Breite mit dem Zielpunkt befindet.

 $3 \rightarrow 8$  Wenn das Gerät sich nördlich vom Zielpunkt befindet.

 $3 \rightarrow 9$  Wenn das Gerät sich südlich vom Zielpunkt befindet

 $3 \rightarrow 11$  Wenn die Breitensekunden gleich sind.

#### Zustand 8

Das Gerät dreht sich solange bis es in Richtung Süden steht.

 $8 \rightarrow 10$  Übergang ohne Bedingung

#### Zustand 9

Das Gerät dreht sich solange bis es in Richtung Norden steht.

 $9 \rightarrow 10$  Übergang ohne Bedingung

Das Gerät fährt, solange ein Unters
hied zwis
hen den Breitensekunden des Zielpunktes und des Gerätes besteht.

 $10 \rightarrow 11$  Übergang ohne Bedingung

#### Zustand 11

Zustand 11 ist ein Endzustand von Subgraph I. Das Gerät befindet sich jetzt auf dem glei
hen Breitenkreis wie der Zielpunkt.

### 3.2.3 Subgraph II

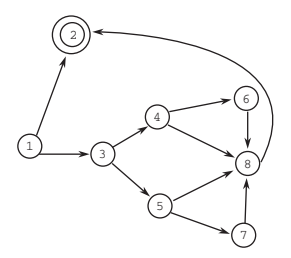

#### Zustand 1

Das Gerät prüft mittels des WLAN-Moduls ob es Kontakt zu einem Netzwerk aufnehmen kann.

- $1 \rightarrow 2$  Wenn das Gerät keinen Kontakt zu einem Netzwerk herstellen kann.
- ${\bf 1}\to {\bf 3}\,$  Wenn das Gerät Kontakt zu einem Netzwerk herstellen kann.

#### Zustand 3

Das Gerät verglei
ht mittels der Werte aus dem GPS-Modul die Längenminuten und gegebenenfalls die Längensekunden. des Zielpunktes und des Gerätes selber.

- $3 \rightarrow 4$  Wenn das Gerät sich östlich des Zielpunktes befindet.
- $3 \rightarrow 5$  Wenn das Gerät sich westlich des Zielpunktes oder genau im Zielpunkt befindet.

#### Zustand 4

Das Gerät prüft mittels des GPS-Moduls, ob die Fahrtri
htung 90,0 Grad beträgt

- $4 \rightarrow 6$  Wenn die Fahrtrichtung ungleich 90,0 Grad ist.
- $4 \rightarrow 8$  Wenn die Fahrtrichtung gleich 90,0 Grad ist.

Das Gerät prüft mittels des GPS-Moduls, ob die Fahrtri
htung 270,0 Grad beträgt.

 $5 \rightarrow 7$  Wenn die Fahrtrichtung ungleich 270,0 Grad ist.

 $5 \rightarrow 8$  Wenn die Fahrtrichtung gleich 270,0 Grad ist.

#### Zustand 6

Das Gerät dreht si
h solange bis die Fahrtri
htung 90,0 Grad beträgt.

 $6 \rightarrow 8$  Übergang ohne Bedingung

#### Zustand 7

Das Gerät dreht si
h solange bist die Fahrtri
htung 270,0 Grad beträgt.

 $7 \rightarrow 8$  Übergang ohne Bedingung

#### Zustand 8

Das Gerät bewegt si
h vorwärts, solange es Kontakt zu einem Netzwerk hat. Verliert es diesen Kontakt geht es in den Endzustand des Subgraphen über.

 $8 \rightarrow 2$  Übergang ohne Bedingung

### Zustand 2

Zustand 2 ist ein Endzustand des Subgraphen II.

### 3.2.4 Subgraph III

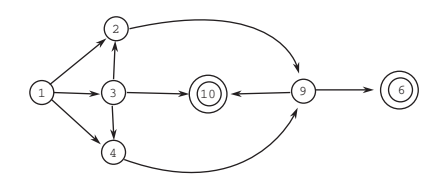

Das Gerät befindet sich entweder westlich oder östlich des Netzwerkes auf dem glei
hen Breitenkreis wie der Zielort oder es steht direkt im Zielpunkt, wobei im letzten Fall no
h kein Netzwerk aufgespannt ist.

Das Gerät überprüft anhand des Minutenanteils des Längengrads, ob si
h das Gerät östlich oder westlich des Zielpunktes befindet oder ob sein Standort die glei
he Bogenminute wie der Zielpunkt aufweist.

 $1 \rightarrow 2$  Wenn das Gerät östlich des Zielpunktes liegt.

 $1 \rightarrow 3$  Wenn Gerät und Zielpunkt die gleiche Längenminute besitzen.

 $1 \rightarrow 4$  Wenn das Gerät westlich des Zielpunktes liegt.

#### Zustand 2

Das Gerät liegt östlich des Zielpunktes. Wenn das Gerät noch nicht nach Westen ausgerichtet ist (Kurs  $= 270.0$  Grad), dann muss es sich erst in diese Richtung drehen.

 $2 \rightarrow 9$  Wenn der richtige Kurs anliegt.

#### Zustand 3

Die Bogenminute des Gerätestandortes entspri
ht derjenigen der Zielkoordinaten, daher muss geprüft werden, ob sie der Zehntelbogensekundenanteil des Längengrads von Standort und Zielpunkt unters
heidet. Wenn si
h das Gerät direkt am Zielort befindet, existiert kein Netzwerk.

- $3 \rightarrow 2$  Wenn das Gerät östlich des Zielpunktes liegt.
- $3 \rightarrow 4$  Wenn das Gerät westlich des Zielpunktes liegt.
- $3 \rightarrow 10$  Wenn der Zielort erreicht ist.

Da sich das Gerät westlich des Zielpunktes befindet, muss es sich nach Osten ausri
hten, wenn dieser Kurs no
h ni
ht anliegt.

 $4 \rightarrow 9$  Wenn der richtige Kurs anliegt.

#### Zustand 6

Das Gerät hält an, weil es die Außengrenzen eines bestehenden Netzwerkes errei
ht hat. Zustand 6 ist ein Endzustand des Subgraphen III.

#### Zustand 9

Solange das Gerät weder ein bestehendes Netzwerk findet noch sich an den Koordinaten des Zielpunktes befindet, fährt es geradeaus weiter.

 $9 \rightarrow 6$  Wenn ein bestehendes Netzwerk detektiert wird.

 $9 \rightarrow 10$  Wenn der Zielpunkt erreicht wurde.

Das Gerät hat den Zielpunkt erreicht, ohne ein Netzwerk zu finden. Das Gerät "gründet" ein neues Netzwerk, indem es als zentraler Knoten konfiguriert wird. Zustand 10 ist ein Endzustand des Subgraphen III.

#### 3.2.5 Subgraph IV

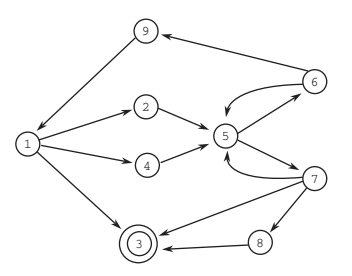

Das Gerät befindet sich entweder am östlichen oder am westlichen Rand eines bestehenden Netzwerkes.

#### Zustand 1

Na
hdem das Gerät so nahe an das Netzwerk herangefahren ist, dass die Empfangsstärke -70 dB beträgt, wird die Position der Na
hbargeräte überprüft. Wenn das Gerät weder einen Na
hbarn direkt voraus no
h zwei Na
hbarn in je 30,0 Grad Abwei
hung vom eigenen Kurs besitzt, steht es somit direkt neben einer freien Position. Daher fährt es weiter geradeaus, bis der nächstliegende Nachbar sich bei genau 90,0 Grad befindet, um sich dann selbst um 90,0 Grad na
h links zu drehen. Dana
h fährt es direkt zu der freien Position in dieser Schale des Netzwerkes, die es erreicht, wenn die Entfernung zu einem beliebigen Na
hbarn genau 130m (d. h. -70 dB Empfangsstärke) beträgt.

 $1 \rightarrow 2$  Wenn sich ein Nachbar auf direktem Kurs des Gerätes befindet.

- $1 \rightarrow 3$  Übergang ohne Bedingung
- $1 \rightarrow 4$  Wenn das Gerät genau zwei Nachbarn hat.

#### Zustand 2

Das Gerät dreht si
h um genau 90,0 Grad na
h links.

 $2 \rightarrow 5$  Übergang ohne Bedingung

Das Gerät befindet sich an der individuellen Zielposition und muss daher jetzt dem Netzwerk "beitreten". Zustand 3 ist der Endzustand von Subgraph IV.

Das Gerät muss si
h um genau 90,0 Grad na
h links drehen und dann so lange geradeaus fahren, bis sich der nächstliegende Nachbar in einer 90-Grad-Position zum eigenen Kurs befindet.

 $4 \rightarrow 5$  Übergang ohne Bedingung

#### Zustand 5

Das Gerät fährt so lange geradeaus, bis sich der nächstliegende Nachbar in einer 115-Grad-Position zum eigenen Kurs befindet, also schräg rechts hinter dem Gerät. Dann testen wir, ob ein zweites Gerät in Empfangsrei
hweite liegt.

 $5 \rightarrow 6$  Wenn (mindestens) zwei Geräte in Empfangsreichweite sind.

 $5 \rightarrow 7$  Übergang ohne Bedingung

#### Zustand 6

Na
hdem wir jetzt wissen, dass das Gerät mindestens zwei Na
hbarn hat, testen wir auf die Existenz eines dritten. Wenn es nur genau zwei Nachbarn gibt, muss das Gerät wieder geradeaus fahren, bis es eine 90-Grad-Position zum nähesten Nachbarn erreicht hat.

 $6 \rightarrow 9$  Wenn genau drei Geräte in Empfangsreichweite sind.

 $6 \rightarrow 5$  Übergang ohne Bedingung

#### Zustand 7

Es befindet sich nur genau ein Nachbar in Reichweite des Gerätes – schräg rechts hinter ihm. Das Gerät fährt geradeaus, bis der Winkel 120,0 Grad beträgt. Es steht nun auf einer potentiellen Zielposition, daher wird getestet, ob si
h das Gerät genau nördlich des Mittelpunktes befindet. In diesem Fall muss eine neue Schale "eröffnet" werden.

Andernfalls dreht sich das Gerät so lange nach rechts, bis es zum Nachbarn eine 90-Grad-Position innehat. Dann fährt das Gerät erst so lange geradeaus, bis die Entfernung zum nächsten Nachbarn so weit gesunken, dass die Signalstärke e
ht gröÿer als -70 dB ist, dana
h weiter bis zum Punkt mit einer Signalstärke von -70 dB und testet dort auf weitere Geräte in der Na
hbars
haft. Wenn es genau drei Na
hbarn gibt, hat das Gerät eine gültige freie Position für den Netzwerkbeitritt gefunden. Wenn es genau zwei Nachbarn hat, befindet es sich jetzt auf einer neuen Seite des Netzwerkes und fährt daher weiter, bis zum "90-Grad-Punkt", an dem dann wieder der "Seitenabfahralgorithmus" aufgerufen wird.

 $7 \rightarrow 3$  Wenn das Gerät seine Zielposition im Netzwerk erreicht hat.

 $7 \rightarrow 5$  Aufruf des "Seitenabfahralgorithmus"

 $7 \rightarrow 8$  Wenn sich die Zielposition des Gerätes im Netzwerk genau hinter einer Ecke befindet.

Das Gerät hat gerade eine der se
hs E
ken des Netzwerkes umfahren. Da die Zielposition direkt hinter der Ecke liegt, dreht sich das Gerät in Richtung der Zielposition und fährt dann dort hin.

 $8 \rightarrow 3$  Übergang ohne Bedingung

#### Zustand 9

Das Gerät hat sich der nördlichsten Position des Netzwerkes genähert und dabei festgestellt, das die neue S
hale bereits mindestens ein anderes Gerät enthält, d. h. es muss seinen Abstand vom Mittelpunkt so weit vergrößern, dass es den Weg um das Netzwerk wieder aufnehmen kann.

Dabei fährt das Gerät erst so lange geradeaus, bis der nächste Nachbar direkt voraus liegt – dies ist das Gerät an der nördlichsten Position des Netzwerkes. Dann fährt es einfa
h am diesem vorbei, bis der Abstand zwis
hen bei wieder auf 130m gestiegen ist. Dana
h dreht si
h das Gerät so lange, bis der eigene Kurs senkre
ht zum Rand des Netzwerkes steht. Dies ist dann für das Gerät die gleiche relative Position wie beim erstmaligen Auftreffen auf das Netzwerk.

 $9 \rightarrow 1$  Übergang ohne Bedingung

#### 3.2.6 Graphen und Programm

Obwohl wir anhand des Graphen die Korrektheit des Modells zeigen können, haben wir das Modell ni
ht 1:1 in den Programm
ode übernommen. Stattdessen haben wir vor allem an den Stellen, bei denen es im Zustandsübergangsgraphen zu unbedingten Sprüngen kommt, den Programmablauf so gestaltet, dass die Anzahl der Sprünge minimiert wird. Dadur
h ist jedo
h die Reihenfolge der Abfragen und Auswertungen im Programm teilweise anders als im Modell. Denno
h sollte si
h das Programm (au
h dur
h den Versu
h, die einzelnen Sprungmarken na
h den jeweiligen Zuständen aus dem Modell zu benennen) lei
ht mit Hilfe des Modells überprüfen lassen.

## 3.3 S
haltungsentwurf

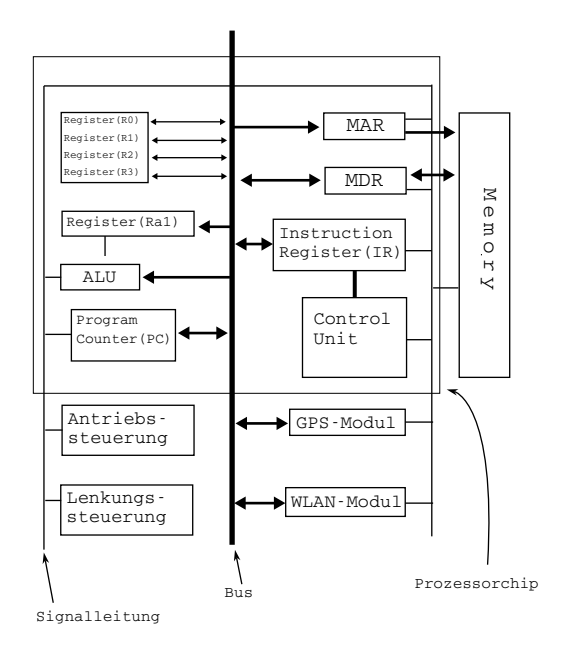

## 3.4 Befehlsformate und Befehlssatz

Na
hfolgend sind alle verwendeten Befehle und ihre Funktionsweise dargestellt.

Die OP-Code werden in der Art einer Human-Codierung festgelegt. Die Gründe hierfür liegen in der notwendigen Datenbreite bei der Benutzung von Immediate-Werten bei den Move- und Jump-Befehlen.

Rx und Ry stehen dabei für beliebige Register, Sy kann das GPS-Modul oder das WLAN-Modul sein.

#### 3.4.1 Move-Befehle

Alle Move-Befehle sind 2-Adress-Befehle. Dabei wird ein Wert in ein Register oder einen Sensor ges
hrieben, der selber aus einem Register, einem Sensor, aus einer Spei
heradresse oder als immediate-Wert aus dem Befehl kommen kann.

#### movD #n, Rx

Der Befehl movD hat mit 1 den kürzesten OP-Code, weil es nur dann mögli
h ist, mit diesem Befehl 12-Bit-Zahlen zu kopieren. Es handelt si
h hierbei also um eine Befehlskodierung, die sich an den Huffman-Algorithmus anlehnt, aber statt die Befehlswortverteilung nach Häufigkeit vorzunehmen, wählen wir die Verteilung nach der notwendigen Wortbreite bei Immediate-Zahlen. Die größte Zahl, die wir als Immediate-Wert kopieren müssen, hat einen Wert von 2700 und braucht daher einen Speicherbereich von 12 Bit.

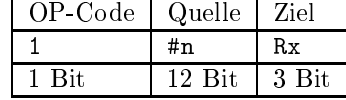

movD hat dabei folgende Bedeutung:

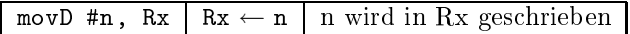

#### weitere Move-Befehle

Alle anderen Move-Befehle - die "normalen", nicht die Sprungbefehle - haben einen OP-Code von 8 Bit und jeweils 4 Bit für Quelle und Ziel und beginnen jeweils mit 0001.

| OP-Code        | Quelle | <b>Ziel</b> |
|----------------|--------|-------------|
| $0001$ X X X X |        |             |
| 8 Bit          | 4 Bit  | 4 Bit       |

Dabei steht XXXX im OP-Code jeweils für:

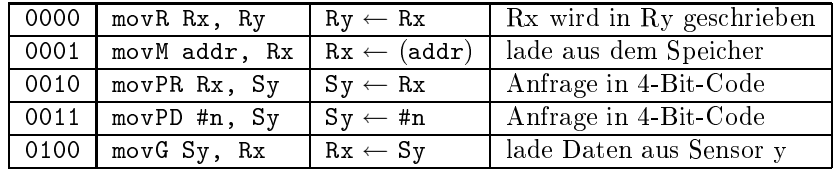

#### Unbedingte Sprünge

Die Jump-Befehle sind ihrer Funktion na
h Move-Befehle, bei denen ein Wert in den Program Counter (PC) ges
hrieben wird. Im Gegensatz zu den anderen Move-Befehlen handelt es si
h dabei um 1-Adress-Befehle, weil die zweite Adresse (der PC) immer glei
h ist. Alle Jump-Befehle haben eine Länge von 6 Bit und beginnen jeweils mit 001.

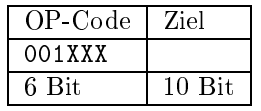

Dabei steht XXX im OP-Code jeweils für:

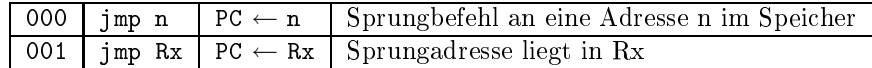

#### Bedingte Sprünge

If-Befehle sind Move-Befehle, bei denen die Sprungausführung von einem bestimmten Argument-Bit abhängig ist. Dabei wird der Befehl nur ausgeführt, wenn das jeweilige Argument-Bit gesetzt ist.

Dabei steht XXX im OP-Code jeweils für:

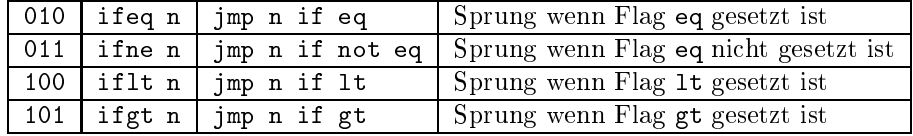

### ALU-Befehle

Die folgenden Befehle weisen die ALU an, eine Operation mit den übergebenen Argumenten auszuführen.

#### sub #n, Rx

Der OP-Code von sub ist mit 01 nur unwesentli
h länger als der von movD und wurde von uns deshalb so gewählt, weil die größte Zahl, die wir als Subtrahenden benutzten, 900 ist und damit einen Speicherbereich von 10 Bit braucht.

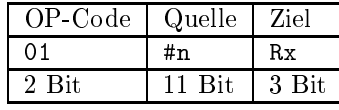

sub hat dabei folgende Bedeutung:

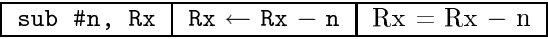

#### weitere ALU-Befehle

Die OP-Codes der anderen ALU-Befehle beginnen mit 0001, wobei die Länge des OP-Codes immer 8 Bit ist.

| OP-Code        |       |      |
|----------------|-------|------|
| $0001$ X X X X |       |      |
| 8 Bit          | 4 Bit | 4Rit |

XXXX steht dabei für folgende Befehle:

| $0101$ inc Rx                       | $Rx \leftarrow Rx + 1$ Inkrementierung von Rx                    |
|-------------------------------------|------------------------------------------------------------------|
| $\boxed{0110}$ cmp Rx, Ry   Rx ? Ry | Vergleichsergebnis induziert Flag                                |
|                                     | $\boxed{0111}$ add #n, Rx   Rx $\leftarrow$ Rx + n   Rx = Rx + n |

Da es si
h beim In
-Befehl nur um einen 1-Adress-Befehl handelt, werden dabei die letzten 4 Bit ignoriert.

#### sonstige Befehle

Diese Befehle werden ohne Parameter aufgerufen. Die CU setzt auf Grund dieser Befehle ein bestimmtes Signal. Die OP-Codes aller Befehle starten mit 00011.

| OP-Code  |       |
|----------|-------|
| 00011XXX |       |
| 8 Bit    | 8 Bit |

XXX steht dabei jeweils für:

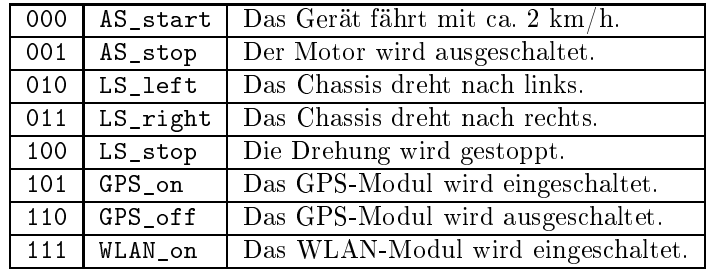

#### Steuereinheit - Mikrocode 3.5

Die Steuereinheit (CU) ist Mikroprogramm-gesteuert. Der Mikrocode-Zähler beginnt bei 0, mit RUN springt er zum nächsten Mikrobefehl und mit END springt der Zähler zurück auf 0. Der Zähler springt auch auf 0, wenn der nächste Befehl "Fetch" lautet. Nach dem Befehlsholen (Fetch) dekodiert die CU den OP-Code des Befehls und springt jeweils zur ri
htigen Stelle im Mikroprogramm. Da es 35 Mikrobefehle gibt und jeder Befehl die Adresse des dana
h auszuführenden Befehls enthält, brau
hen wir jeweils 6 Bit zur Darstellung der Adresse, insgesamt also 12 Bit für einen Befehl. Der Mikrobefehlsspei
her muss also (bei 35 Befehlen und je 12 Bit) 420 Bit umfassen.

Die folgende Tabelle zeigt, wel
he Befehle in wel
hem S
hritt wel
he Signale setzen bzw. überprüfen, wel
he Signale (z. B. von der ALU) gesetzt wurden.

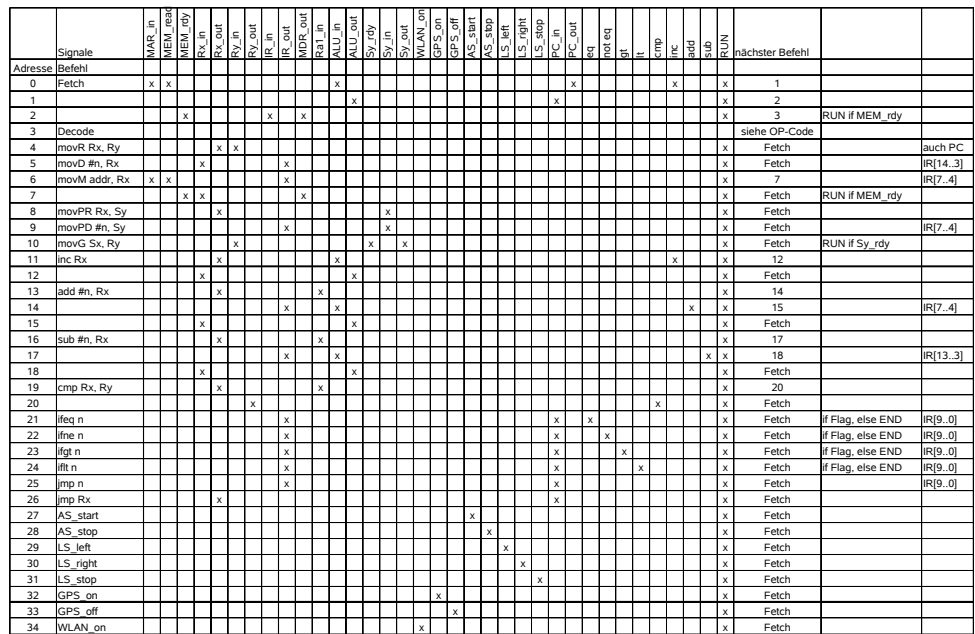

# 3.6 Applikation

```
# Feste Werte im Spei
her
# MEM[0]: (ziel_breite_min)
# MEM[1]: (ziel_breite_sec)
# MEM[2]: (ziel_laenge_min)
# MEM[3]: (ziel_laenge_sec)
# MEM[4]: (daempfung: hier immer -700)
# MEM[5]: -32768
# Initialisierung
       # S
halte GPS und WLAN an
       GPS_on
       WLAN_on
# Beginn Subgraph I
       # lade die aktuelle Breite (min) in Ra1
       movPD #1, GPS # GPS <- 0001 (befehl "0001" an gps-modul)
       movG GPS, Ra1 # Ra1 <- GPS (aktuelle breite in min)
       movM 0, R0 # lade Zielbreite in R0

mp Ra1, R0 # verglei
he die aktuelle mit der Zielbreite
       ifgt aZwei # wenn Ra1 > R0 goto aZwei
       iflt aVier # wenn Ra1 < R0 goto aVier
```
# lade die aktuelle Breite (sec) in Ra1 movPD #2, GPS  $#$  GPS <- 0010 (befehl "0010" an gps-modul) movG GPS, Ra1 # Ra1 <- GPS (aktuelle breite in sec)<br>movM 1, R0 # lade Zielbreite in R0 move in R0 and Zielbreite in R0 and 20 mp Rai, R0 # vergleiche mit der Mit der Zielbreite ifgt aA
ht # wenn Ra1 > R1 goto aA
ht if and wenn ranked and wenn ranked and wenn ranked and wenn ranked and wenn ranked and wenn ranked and wenn ra jmp aZehn # das System befindet si
h auf dem ri
htigen Breitengrad :aZwei movPD #8, GPS # GPS <- 1000 (befehl "1000" an gps-modul) movG GPS, Ra1 # Ra1 <- GPS (aktueller kurs) movD #1800, R1 # R1 <- 1800 mp Rai, R1 = 8 steel aan system in Richard Sueden, System in ife as films and assume the step as a second step step as the step and the step and the step and the step and t # Subroutine: gps\_tl(R1) (linksdrehen) movR PC, R3 # spei
here den PC in R3 add #2, R3 # erhoehe R3 erhoehe R3 erhoehe R3 erhoehe R3 erhoehe R3 erhoehe R3 um 200 erhoehe R3 erhoehe R3 um jmp grad  $\sim$  springe zur Subroutine zur Subroutine zur Subroutine zur Subroutine zur Subroutine zur Subroutine :aSechs movM 0, R1 # lade Zielbreite in R1 movD #1, R2 # R2 <- 0001 # Subroutine: gps\_go(R1, R2) movR PC, R3 # spei
here den PC in R3 add  $#2$ , R3  $#$  erhoehe R3 um 2 jmp gps\_go # springe zur Subroutine # lade die aktuelle Breite (sec) in Ra1 movPD #2, GPS # GPS <- 0010 (befehl "0010" an gps-modul) movG GPS, Ra1 # Ra1 <- GPS (aktuelle breite in sec) movM 1, RO # lade Zielbreite in RO mp Ra1, R0 # verglei
he die aktuelle mit der Zielbreite ifgt aAcht # wenn Ra1 > R1 goto aAcht iflt aNeun  $#$  wenn Ra1 < R1 goto aNeun jmp aElf  $#$  das System befindet sich auf dem richtigen Breitengrad :aVier movPD #8, GPS  $#$  GPS <- 1000 (befehl "1000" an gps-modul) movG GPS, Ra1 # Ra1 <- GPS (aktueller kurs)  $movD #0$ , R1 # R1 <- 0 mp Ra1, R1 # steht das System in Ri
htung Norden? ifeq aSe
hs # wenn es in Ri
htung Norden steht goto aSe
hs # Subroutine: gps\_tl(R1) (linksdrehen) movR PC, R3 # spei
here den PC in R3 add  $#2$ , R3  $#$  erhoehe R3 um 2 jmp gps\_tl # springe zur Subroutine jmp aSe
hs :aA
ht movD #1800, R1 # R1 <- 1800 # Subroutine: gps\_tl(R1) (linksdrehen) movR PC, R3 # spei
here den PC in R3 add #2, R3 # erhoehe R3 um 2 jmp gps\_tl] # springe zur Subroutine

jmp aZehn

:aNeun movD #0, R1 # R1 <- 0 # Subroutine: gps\_tl(R1) (linksdrehen) movR PC, R3 # spei
here den PC in R3 add  $#2$ , R3  $#$  erhoehe R3 um 2 jmp gps\_tl # springe zur Subroutine :aZehn movM 1, R1 # lade Zielbreite in R1 movD #2, R2 # R2 <- 0010 # Subroutine: gps\_go(R1, R2) movR PC, R3 # spei
here den PC in R3 add  $#2$ , R3  $#$  erhoehe R3 um 2 jmp gps\_go # springe zur Subroutine # Ende Subgraph I # Begin subgraph II  $: aE1f$  $movPD #0$ , WLAN  $#$  WLAN <- 0000 (befehl "0000" an wlan-modul) movG WLAN, Ra1 # Ra1 <- WLAN (entfernung zum nae
hsten peer) movM 5, R0 # lade -32768 in R0 mp Ra1, R0 # gibt es einen peer ifeq bZwei # falls es keinen peer gibt goto bZwei # lade die aktuelle Laenge (min) in Ra1 movPD #5, GPS # GPS <- 0101 (befehl "0101" an gps-modul) movG GPS, Ra1 # Ra1 <- GPS (aktuelle laenge in min) movM 2, RO # lade Ziellaenge in RO mp Ra1, R0 # verglei
he die aktuelle mit der Ziellaenge (min) ifgt bVier  $\#$  wenn Ra1 > R0 goto bVier iflt bFuenf  $#$  wenn Ra1 < R0 goto bFuenf # lade die aktuelle Laenge (sec) in Ra1 movPD #6, GPS  $#$  GPS <- 0110 (befehl "0110" an gps-modul) movG GPS, Ra1 # Ra1 <- GPS (aktuelle laenge in sec) movM 3, RO # lade Ziellaenge in RO cmp Ra1, R0  $\quad$  # vergleiche die aktuelle mit der Ziellaenge (sec) iflt bFuenf  $#$  wenn Ra1 < R0 goto bFuenf :bVier movPD #8, GPS # GPS <- 1000 (befehl "1000" an gps-modul) movG GPS, Ra1 # Ra1 <- GPS (aktueller kurs)  $movD #900, R1 # R1 < - 900$ cmp Ra1, R1 # steht das System in Richtung Osten? ifeq bZehn # wenn es in Richtung Osten steht goto bZehn # Subroutine: gps\_tl(R1) movR PC, R3 # spei
here den PC in R3 add #2, R3 # erhoehe R3 um 2 jmp gps\_tl # springe zur Subroutine jmp bZehn  $:$ bFuenf movPD #8, GPS  $*$  # GPS <- 1000 (befehl "1000" an gps-modul)

movG GPS, Ra1 # Ra1 <- GPS (aktueller kurs) movD #2700, R1 # R1 <- 2700 cmp Ra1, R1 # steht das System in Richtung Westen? ifeq bZehn # wenn es in Richtung Westen steht goto bZehn # Subroutine: gps\_tl(R1) movR PC, R3 # spei
here den PC in R3 add  $#2$ , R3  $#$  erhoehe R3 um 2 jmp gps\_tl # springe zur Subroutine :bZehn movM 5, R1 movM 5, R1 # R1 <- -32768<br>movD #0, R2 # R2 <- 0000 # Subroutine: w\_go(R1, R2) movR PC, R3 # spei
here den PC in R3 add  $#2$ , R3  $#$  erhoehe R3 um 2 jmp w\_go # springe zur Subroutine # Ende Subgraph II # Beginn Subgraph III :bZwei movPD #5, GPS # GPS <- 0101 (befehl "0101" an gps-modul) movG GPS, Ra1 # Ra1 <- GPS (aktuelle laenge in min) movM 2, R0 # lade Ziellaenge in R0 mp Ra1, R0 # verglei
he die aktuelle mit der Ziellaenge (min) zwei die wenn die Goto gewonn if a wenn Railway and Railway and Railway and Railway and Railway and Railway and Railway and Railway and Railw # lade die aktuelle Laenge (sec) in Ra1 movPD #6, GPS  $#$  GPS <- 0110 (befehl "0110" an gps-modul) movG GPS, Ra1 # Ra1 <- GPS (aktuelle laenge in sec) movM 3, RO # lade Ziellaenge in RO mp Ra1, R0 # verglei
he die aktuelle mit der Ziellaenge (se
) zwei die wenn die Goto gewonn iflt cVier # wenn Ra1 < R0 goto cVier jmp Zehn # System ist am Zielpunkt :
Zwei movPD #8, GPS # GPS <- 1000 (befehl "1000" an gps-modul) movG GPS, Ra1 # Ra1 <- GPS (aktueller kurs) movD #2700, R1 # R1 <- 2700 cmp Ra1, R1 # steht das System in Richtung Westen? ifeq cNeun # wenn es in Richtung Westen steht goto cNeun # Subroutine: gps\_tl(R1) movR PC, R3 # spei
here den PC in R3 add  $#2$ , R3  $#$  erhoehe R3 um 2 jmp gps\_tl # springe zur Subroutine jmp Neun :
Vier movPD #8, GPS # GPS <- 1000 (befehl "1000" an gps-modul) movG GPS, Ra1 # Ra1 <- GPS (aktueller kurs) movD #900, R1 # R1 <- 900<br>cmp Ra1, R1 # steht das # steht das System in Richtung Osten? ifeg cNeun # wenn es in Richtung Osten steht goto cNeun

# Subroutine: gps\_tl(R1) movR PC, R3 # spei
here den PC in R3 add  $#2$ , R3  $#$  erhoehe R3 um 2 jmp gps\_tl # springe zur Subroutine : cNeun AS\_start # motor.an :go movPD #0, WLAN # WLAN <- 0000 (befehl "0000" an wlan-modul) movG WLAN, Ra1 # Ra1 <- WLAN (entfernung zum nae
hsten peer) movM 5, R1 # lade R1 mit -32768 cmp Ra1, R1 # gibt es einen peer ifne cSechs # falls es einen peer gibt goto cSechs movPD #5, GPS # GPS <- 0101 (befehl "0101" an gps-modul) movG GPS, Ra1 # Ra1 <- GPS (aktuelle laenge in min) movM 2, RO # lade Ziellaenge in RO mp Ra1, R0 # verglei
he die aktuelle mit der Ziellaenge (min) ifne go movPD #6, GPS  $#$  GPS <- 0110 (befehl "0110" an gps-modul)  $movG$  GPS, Ra1  $#$  Ra1 <- GPS (aktuelle laenge in sec) movM 3, R0 # lade Ziellaenge in R0 cmp Ra1, R0 # vergleiche die aktuelle mit der Ziellaenge (sec) ifne go AS\_stop # motor.aus :
Zehn movPD #8, WLAN # set(wlan(1000)); netzwerk gruenden GPS\_off # GPS wird nicht mehr gebraucht HALT # Ende Subgraph III und Hauptgraph : cSechs AS\_stop # motor.aus # Netzwerk gefunden # Ende Subgraph III :dEins movPD #1, WLAN # WLAN <- 0001 (befehl "0001" an wlan-modul) movG WLAN, Ra1 # Ra1 <- WLAN (winkel zum nae
hsten peer) movD #0, R0 cmp Ra1, R0 # ist peer direkt voraus? ifeq dZwei # der peer liegt ni
ht direkt voraus movPD #2, WLAN # WLAN <- 0010 (befehl "0010" an wlan-modul) movG WLAN, Ra1 # Ra1 <- WLAN (entfernung zum zweiten peer) movM 5, R0 # lade -32768 in R0 cmp Ra1, R0 # gibt es einen zweiten peer? ifne dVier # falls es einen zweiten peer gibt goto dVier # s
hraeg links vor dem geraet ist eine freie position movD #900, R1  $#$  R1 <- 900  $movD #1$ , R2  $# R2 < -0001$ # Subroutine: w\_go(R1, R2) movement in R3 and the den PC, r3 and the den PC, r3 and the den PC in R3 and the den PC in R3 and the den PC i aadd #2, R3 200 # erhoehe R3 um 200 # erhoehe R3 um 200 # erhoehe R3 um 200 # erhoehe R3 um 200 # erhoehe R3 u jmp w\_go # springe zur Subroutine

movD #1800, R1 # R1 <- 1800  $movD #1$ , R2  $# R2 < -0001$ # Subroutine: w\_tl(R1, R2) (linksdrehen) movR PC, R3 # spei
here den PC in R3 aadd #2, R3 200 # erhoehe R3 um 200 # erhoehe R3 um 200 # erhoehe R3 um 200 # erhoehe R3 um 200 # erhoehe R3 u jmp watched zur Subroutine zur Subroutine zur Subroutine zur Subroutine zur Subroutine zur Subroutine zur Subr moving a lade  $\mathbf{r}$  in R1  $\mathbf{r}$  and  $\mathbf{r}$  in R1  $\mathbf{r}$ move  $\mathbf{r}$  and  $\mathbf{r}$  are  $\mathbf{r}$  and  $\mathbf{r}$  and  $\mathbf{r}$  are  $\mathbf{r}$ # Subroutine: w\_go(R1, R2) movR PC, R3 # spei
here den PC in R3 add  $#2$ , R3  $#$  erhoehe R3 um 2 jmp w\_go # springe zur Subroutine # das funktioniert aufgrund der triangulation, bei der die # entfernung zu allen nachbarn gleich (hier -700) ist. # wel
hes geraet als 00 erkannt wird, spielt dabei keine rolle. :dDrei movPD #9, WLAN # set(wlan(1001)); netzwerk beitreten GPS\_off # GPS wird nicht mehr gebraucht **HALT** # Ende Subgraph IV und Hauptgraph :dVier movPD #8, GPS # GPS <- 1000 (befehl "1000" an gps-modul) movG GPS,  $Ra1$  #  $Ra1$  <- GPS (aktueller kurs) sub #900, Ra1 # 90 Grad nach links  $movR$   $Ra1$ ,  $R1$   $#$   $R1$   $< Ra1$ # Subroutine: gps\_tl(R1) movR PC, R3 # spei
here den PC in R3 add  $#2$ , R3  $#$  erhoehe R3 um 2 jmp gps\_tl # springe zur Subroutine movD #900, R1 # R1 <- 900 movD #1, R2 # R2 <- 0001 # Subroutine: w\_go(R1, R2) movR PC, R3 # spei
here den PC in R3 add #2, R3 # erhoehe R3 um 2 jmp w\_go # springe zur Subroutine jmp dFuenf :dZwei movPD #8, GPS # GPS <- 1000 (befehl "1000" an gps-modul) movG GPS, Ra1 # Ra1 <- GPS (aktueller kurs) sub #900, Ra1 # 90 Grad nach links movR  $Ra1$ ,  $R1$  #  $R1$  <-  $Ra1$ # Subroutine: gps\_tl(R1) movR PC, R3 # spei
here den PC in R3 add  $#2$ , R3  $#$  erhoehe R3 um 2 jmp gps\_tl  $#$  springe zur Subroutine :dFuenf movD #1150, R1 # R1 <- 1150  $movD #1$ , R2  $# R2 < -0001$ # Subroutine: w\_go(R1, R2) movR PC, R3 # spei
here den PC in R3

```
add #2, R3 # erhoehe R3 um 2
       jmp w_go # springe zur Subroutine
       movPD #2, WLAN # WLAN <- 0010 (befehl "0010" an wlan-modul)
       movG WLAN, Ra1 # Ra1 <- WLAN (entfernung zum zweiten peer)
       movM 5, R1 # lade -32768 in R1
       cmp Ra1, R1 # gibt es einen zweiten peer?
       ifeq dSieb # falls es keinen zweiten peer gibt goto dSieb
       # es gibt also mindestens zwei nachbarn
       # au
h einen dritten?
       movPD #4, WLAN # WLAN <- 0100 (befehl "0100" an wlan-modul)
       movG WLAN, Ra1 # Ra1 <- WLAN (entfernung zum dritten peer)
       cmp Ra1, R1 # gibt es einen dritten peer?
       ifne dNeun # falls es einen dritten peer gibt goto dNeun
       # es gibt also genau zwei nachbarn
       movD #900, R1 # R1 <- 900
       movD #1, R2    # R2 <- 0001
       # Subroutine: w_go(R1, R2)
       movR PC, R3 # spei
here den PC in R3
       add #2, R3 # erhoehe R3 um 2
       jmp w_go # springe zur Subroutine
       jmp dFuenf
:dSieb movD #1200, R1 # R1 <- 1200
       movD #1, R2 # R2 < -0001# Subroutine: w_go(R1, R2)
       movR PC, R3 # spei
here den PC in R3
       add #2, R3 # erhoehe R3 um 2
       jmp w_go # springe zur Subroutine
       # testen, ob das geraet genau im norden des zielpunktes steht
       # lade die aktuelle Richtung in Ra1
       movPD #8, GPS # GPS <- 1000 (befehl "1000" an gps-modul)
       movG GPS, Ra1 # Ra1 <- GPS (aktueller kurs)
       movD #600, R0 # eigener Kurs nordoestli
h => noerdli
hster Punkt
       cmp Ra1, RO
       ifne next # wenn anderer Kurs
       # lade die aktuelle Laenge (min) in Ra1
       movPD #5, GPS # GPS <- 0101 (befehl "0101" an gps-modul)
       movG GPS, Ra1 # Ra1 <- GPS (aktuelle laenge in min)
       movM 2, RO # lade Ziellaenge in RO

mp Ra1, R0 # verglei
he die aktuelle mit der Ziellaenge (min)
       ifne next # wenn Kurs richtig, aber Position falsch
       # lade die aktuelle Laenge (sec) in Ra1
       movPD #6, GPS # GPS <- 0110 (befehl "0110" an gps-modul)
       movG GPS, Ra1 # Ra1 <- GPS (aktuelle laenge in sec)
       movM 3, R0 # lade Ziellaenge in R0
       cmp Ra1, R0 # vergleiche die aktuelle mit der Ziellaenge (sec)
       ifne next # wenn Kurs und Minute richtig, aber Rest falsch
       jmp dDrei
     movD #900, R1 # R1 <- 900
next
```
 $movD #1$ , R2  $# R2 < -0001$ # Subroutine: w\_tr(R1, R2) (re
htsdrehen) movR PC, R3 # spei
here den PC in R3 add  $#2$ , R3  $#$  erhoehe R3 um 2 jmp w\_tr # springe zur Subroutine movM 4, R1 # lade Zielsignalstaerke in R1 in R1 # da steht dann -699 (zumindest in unserem beipiel) # das Geraet faehrt also hier nur ein kleines Stue
k, gerade weit # genug, um im nae
hsten S
hritt wieder bis zur Zielsignalstaerke # zu fahren movD #0, R2 # R2 <- 0000 # Subroutine: w\_go(R1, R2) movR PC, R3 # spei
here den PC in R3 add  $#2$ , R3  $#$  erhoehe R3 um 2 jmp w\_go # springe zur Subroutine movM 4, R1 # lade Zielsignalstaerke in R1  $movD #0$ , R2  $# R2 < -0000$ # Subroutine: w\_go(R1, R2) movR PC, R3 # spei
here den PC in R3 add  $#2$ , R3  $#$  erhoehe R3 um 2 jmp w\_go  $\qquad$  # springe zur Subroutine movPD #4, WLAN # WLAN <- 0100 (befehl "0100" an wlan-modul) movG WLAN, Ra1 # Ra1 <- WLAN (entfernung zum dritten peer) movM 5, R0 # R0 <- -32768 cmp Ra1, R0 # gibt es einen dritten peer? ifne dDrei # falls es einen dritten peer gibt goto dDrei movPD #2, WLAN # WLAN <- 0010 (befehl "0010" an wlan-modul) movG WLAN, Ra1 # Ra1 <- WLAN (entfernung zum zweiten peer) mp Ra1, R0 # gibt es einen zweiten peer? ifeq dAcht # falls es keinen zweiten peer gibt goto dAcht movD #900, R1 # R1 <- 900  $movD #1$ , R2  $# R2 < -0001$ # Subroutine: w\_go(R1, R2) movR PC, R3 # spei
here den PC in R3 add  $#2$ , R3  $#$  erhoehe R3 um 2 jmp w\_go # springe zur Subroutine jmp dFuenf :dA
ht movD #600, R1 # R1 <- 600  $movD #1$ , R2  $# R2 < -0001$ # Subroutine: w\_tr(R1, R2) (re
htsdrehen) movR PC, R3 # spei
here den PC in R3 add  $#2$ , R3  $#$  erhoehe R3 um 2 jmp w\_tr # springe zur Subroutine movM 4, R1 # lade Zielsignalstaerke in R1

 $movD #4$ , R2  $# R2$  <- 0100 # Subroutine: w\_go(R1, R2) movR PC, R3 # spei
here den PC in R3 add #2, R3 # erhoehe R3 um 2 jmp w\_go # springe zur Subroutine jmp dDrei  $\mathbf{d}$ move  $\mathbb{R}^n$  . The contract of the contract of the contract of the contract of the contract of the contract of the contract of the contract of the contract of the contract of the contract of the contract of the contrac # Subroutine: w\_go(R1, R2) movR PC, R3 # spei
here den PC in R3 add #2, R3 # erhoehe R3 um 2 jmp w\_go # springe zur Subroutine move in R1 and Zielsignalstaer in R1 move a proposed a reduced a proposed a proposed a proposed a proposed a proposed a proposed a proposed a propo # Subroutine: w\_go(R1, R2) movement in R3 and the den PC, r3 and the den PC, r3 and the den PC in R3 and the den PC in R3 and the den PC i add #2, R3 # erhoehe R3 erhoehe R3 erhoehe R3 erhoehe R3 erhoehe R3 erhoehe R3 um 200 erhoehe R3 erhoehe R3 um jmp wago ym springe zur Subroutine zur Subroutine zur Subroutine zur Subroutine zur Subroutine zur Subroutine movD #2100, R1 # R1 <- 2100 # Subroutine: gps\_tl(R1) (linksdrehen) movR PC, R3 # spei
here den PC in R3 add  $#2$ , R3  $#$  erhoehe R3 um 2 jmp gps\_tl # springe zur Subroutine # das Geraet steht jetzt senkrecht auf dem Rand des Feldes # kurz hinter der noerdli
hen E
ke und geht in Zustand dEins jmp dEins # Subroutine: gps\_tl(R1) (linksdrehen in Abhaengigkeit der Daten vom GPS) :gps\_tl LS\_left # starte die Linksdrehung :gps\_l movPD #8, GPS # GPS <- 1000 (befehl "1000" an gps-modul) movG GPS, Ra1 # Ra1 <- GPS (aktueller kurs) mp Ra1, R1 # verglei
he den aktuellen mit dem Zielkurs ifne gps\_l # wenn aktueller Kurs != Zielkurs => drehe weiter LS\_stop # stoppe die Linksdrehung mover and a verlasse die Subroutine und springe zuruch die Subroutine und springe zuruch die Subroutine und sp # Subroutine: gps\_go(R1, R2) (fahren na
h GPS) :gps\_go AS\_start # das Geraet faehrt los :gps\_g movPR R2, GPS # GPS <- R2 (befehl aus R2 an gps-modul) movG GPS, Ra1 # Ra1 <- GPS (aktueller wert) mp Ra1, R1 # verglei
he den aktuellen mit dem Zielwert ifne gps\_g # wenn der Zielwert no
h ni
ht errei
ht wurde AS\_stop # Geraet anhalten movR R3, PC # verlasse die Subroutine und springe zurue
k # Subroutine: w\_go(R1, R2) (fahren in Abhaengigkeit der Daten vom WLAN) :w\_go AS\_start # das Geraet faehrt los

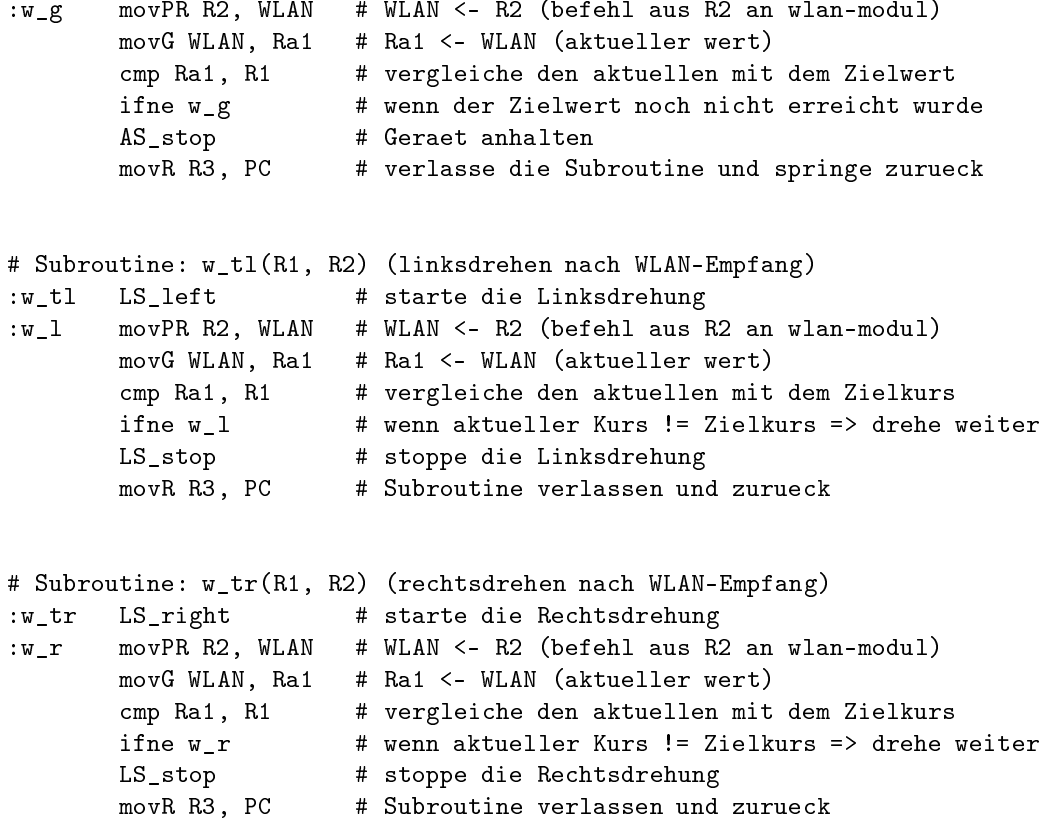

# Kapitel <sup>4</sup>

# S
hlussbemerkungen

#### $4.1$ 4.1 Bewertung der Einsatzmögli
hkeiten

Für den Einsatz si
h autonom organisierender Roboter lassen si
h viele Situationen finden. Die Geräte stellen lediglich eine Plattform dar, an die sich weitere Module ans
hliessen lassen. Die von uns in der Problemanalyse (siehe 1.1) dargestellten Mögli
hkeiten wären mit diesem Konzept dur
haus zu realisieren, au
h wenn bei der Überwachung eines Gebietes weniger eine Kreisform als eher ein langgestre
kter Gürtel abgede
kt werden soll. Es steht zu vermuten, dass au
h das Militär Verwendungszwecke für eine solche Plattform finden kann - und damit meinen wir nicht die Möglichkeit, entmilitarisierte Zonen überwachen zu können. Wahrs
heinli
h würden daraus dann fahrende Bomben oder Minen entstehen.

### 4.2 Bewertung der Eins
hränkungen

Die getroffenen Einschränkungen sollen lediglich bestimmte Bedingungen soweit vereinfa
hen, dass sie für uns handhabbar werden. Die Entfernung zwis
hen den Geräten lässt si
h au
h anders als über die Dämpfung des WLAN ermitteln. Dies würde aber weitere ALU-Funktionen wie Multiplikation und Winkelfunktionen (sin, cos, etc.) erfordern, um die GPS-Koordinaten dafür sinnvoll nutzen zu können. Die Wabenförmigkeit des Netzwerks kann si
h bei bestimmten Umgebungsbedingungen verändern. In dem Moment funktioniert unsere Abstandsmessung per WLAN ni
ht mehr und man müsste zu anderen Methoden greifen.

#### $4.3$ Sicherheits- bzw. Fehlerbetrachtungen

Abgesehen von einem mögli
hen Diebstahl ist das WLAN das einzig mögli
he Sicherheitsrisiko. Dies müsste in den Modulen sicher implementiert sein. Dies zu überwa
hen kann aber ni
ht unsere Aufgabe sein.

Einen Fehler stellt die fehlende Kollisionserkennung dar. In einem Praxiseinsatz dürfte den Geräten also erstmal ni
hts im Weg stehen.

#### $4.4$ Zeitkritische Abläufe

Unsere Geräte bewegen sich mit einer Geschwindigkeit von ca. 50 cm/s. Die Abwei
hung des GPS in Mitteleuropa beträgt a. 3m bei der von uns verwendeten Genauigkeit von einer Zehntelbogensekunde. Daher ist eine genügend hohe Taktfrequenz für Bus und Prozessor notwendig, um ständig mit aktuellen Messwerten arbeiten zu können. Diese Taktfrequenz kann von handelsübli
hen Embedded-Prozessoren zum jetzigen Zeitpunkt ohne Probleme errei
ht werden. Schwierigkeiten könnten sich nur dann ergeben, wenn das GPS-Modul des Kontakt zu den Satelliten verliert und dann mit einer Antwort auf die von uns gestellten Daten-Anfragen so lange warten will, bis der Kontakt wieder hergestellt ist.

Die Ges
hwindigkeit von Paketen im WLAN (z. B. die Round-Trip-Time) ist für uns ni
ht interessant, da wir nur die Empfangsstärke messen. Genügend WLAN-Verkehr vorausgesetzt, lässt si
h die Signalstärke in sehr kurzen Abständen aktualisieren.

Zeitkritis
he Abläufe spielen in dem Konzept sonst keine Rolle.

#### $4.5$ Darstellung von Testmöglichkeiten

Eine naheliegende Testmöglichkeit wäre z. B. das Aufspannen eines WLAN auf der Wiese vor dem Motorenprüfstand.

#### Mögliche Erweiterungen  $4.6\,$

Für einen Praxiseinsatz ist es auf jeden Fall erforderli
h, mit Empfangss
hwankungen im WLAN umgehen zu können. Dies schließt das Aufbauen eines Netzwerkes in unebenem Gelände mit ein, da hier dur
h Hindernisse die Verbindung zwis
hen den Geräten unterbro
hen werden kann.

Weiterhin müsste ein Weg gefunden werden, wie der Ausfall eines Gerätes im Netzwerk kompensiert werden kann.

Für die Etablierung eines Netzwerks müsste eine Benutzerschnittstelle entworfen werden, die eine einfache Ubergabe von GPS-Koordinaten an alle Geräte ermögli
ht. Das existierende WLAN-Modul würde si
h dafür anbieten, diese Daten an alle Geräte zu verteilen.

Gerade für den Ausseneinsatz wäre au
h zu überlegen, eine Diebstahlsi
herung zu implementieren, da die Geräte mit ihrer Ausstattung si
her ein begehrtes Sammlerstü
k darstellen.

# Kapitel <sup>5</sup>

# Literatur

### Vorlesungsskript "Technische Informatik 2"

### GPS-Datenstruktur NMEA

http://www.kowoma.de/gps/zusatzerklaerungen/NMEA.htm

Signaldämpfung bei WLAN http://www.steckerprofi.com/wl-yagi2.htm